## **TOC**

# **MB-310: Microsoft Dynamics 365 Finance**

#### **Module 0: Introduction**

Lesson 1: Set up and configure financial management Lesson 2: Implement accounts receivable, credit, collections, and revenue recognition Lesson 3: Implement and Manage Accounts Payable and Expenses Lesson 4: Manage budgeting Lesson 5: Manage fixed assets

Labs- No

#### **Module 1: Set up and configure financial management**

Lesson 1: Get started with Dynamics 365 Finance

- Lesson 2: Configure currencies in Dynamics 365 Finance
- Lesson 3: Create fiscal calendars, years, and periods in Dynamics 365 Finance
- Lesson 4: Configure chart of accounts in Dynamics 365 Finance
- Lesson 5: Configure ledgers and journals in Dynamics 365 Finance
- Lesson 6: Perform general ledger daily procedures in Dynamics 365 Finance
- Lesson 7: Intercompany accounting in Dynamics 365 Finance
- Lesson 8: Configure ledger allocations and accruals in Dynamics 365 Finance
- Lesson 9: Configure and perform periodic processes in Dynamics 365 Finance.

#### **Labs- [Module 1. GL Lab Configure journal name.md](https://github.com/ephiax20/MB-310-Microsoft-Dynamics-365-Finance/blob/master/Instructions/Labs/Module%201%20GL%20Lab%20Configure%20journal%20name.md)**

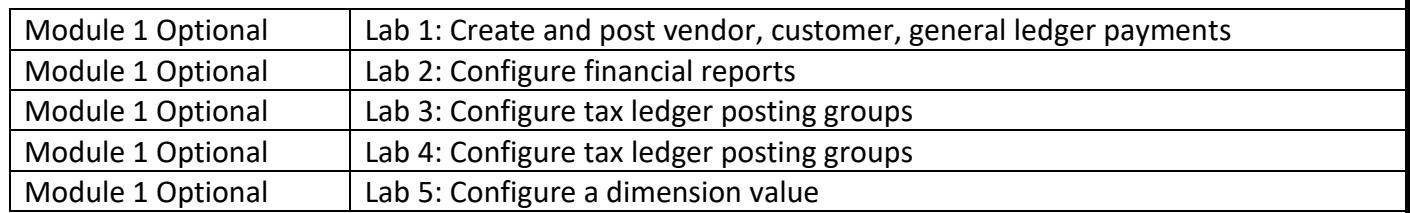

#### **Module 2: Implement accounts receivable, credit, collections, and revenue recognition**

- Lesson 1: Configure accounts receivable in Dynamics 365 Finance
- Lesson 2: Perform accounts receivable daily procedures in Dynamics 365 Finance
- Lesson 3: Configure credit and collections in Dynamics 365 Finance

Lesson 4: Process credit and collections in Dynamics 365 Finance.

### **Labs- No [Lab: Customer collection management](https://microsoftlearning.github.io/MB-310-Microsoft-Dynamics-365-Finance/Instructions/Labs/Module%202%20AR%20Lab%20Customer%20collection%20management.html)**

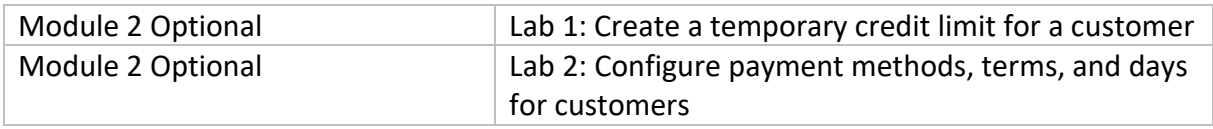

#### **Module 3: Implement and Manage Accounts Payable and Expenses.**

Lesson 1: Configure Accounts payable in Dynamics 365 Finance

Lesson 2: Perform Accounts payable daily procedures in Dynamics 365 Finance

Lesson 3: Work with accounting distributions, invoice validations and settlements in Dynamics 365 Finance

Lesson 4: Set up and use Intelligent OCR for vendor invoices in Dynamics 365 Finance

Lesson 5: Get started with Expense management in Dynamics 365

Lesson 6: Set up and configure Expense management in Dynamics 365

Lesson 7: Create and process expense reports in Dynamics 365

Lesson 8: Work with travel requisitions in Dynamics 365

#### **Labs- No**

#### **[Lab: Apply payment terms and schedule](https://microsoftlearning.github.io/MB-310-Microsoft-Dynamics-365-Finance/Instructions/Labs/Module%203%20AP%20Lab%20Apply%20payment%20terms%20and%20schedule.html)**

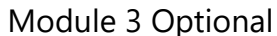

[Lab 1: Configure an expense category](https://microsoftlearning.github.io/MB-310-Microsoft-Dynamics-365-Finance/Instructions/Labs/Optional%20Module%203%20Lab%201%20-%20Configure%20an%20expense%20category.html)

#### **Module 4: Manage budgeting**

Lesson 1: Configure and use basic budgeting and budget control in Dynamics 365 Finance Lesson 2: Configure and use budget planning in Dynamics 365 Finance

**Labs-**

[Lab: Create a budget transfer rule](https://microsoftlearning.github.io/MB-310-Microsoft-Dynamics-365-Finance/Instructions/Labs/Module%204%20Budgeting%20Lab%20Create%20a%20budget%20transfer%20rule.html)

#### **Module 5: Manage fixed assets**

Lesson 1:Configure fixed assets management in Dynamics 365 Finance

Lesson 2: Manage fixed assets in Dynamics 365 Finance

Lesson 3: Set up Asset leasing in Dynamics 365 Finance

Lesson 4: Work with Asset leasing in Dynamics 365 Finance

**Labs-**

## **[Lab: Fixed asset transactions](https://microsoftlearning.github.io/MB-310-Microsoft-Dynamics-365-Finance/Instructions/Labs/Module%205%20FA%20Lab%20Fixed%20asset%20transations.html)**

**Module 5 Optional [Lab 1: Acquire a fixed asset by using an AP invoice journal](https://microsoftlearning.github.io/MB-310-Microsoft-Dynamics-365-Finance/Instructions/Labs/Optional%20Module%205%20Lab%201%20-%20Acquire%20a%20fixed%20asset%20by%20using%20an%20AP%20invoice%20journal.html)**